## **QGIS Application - Bug report #20144 [mdal][gui] Usability issue with activating/deactivating quantities**

*2018-10-17 09:20 PM - Saber Razmjooei*

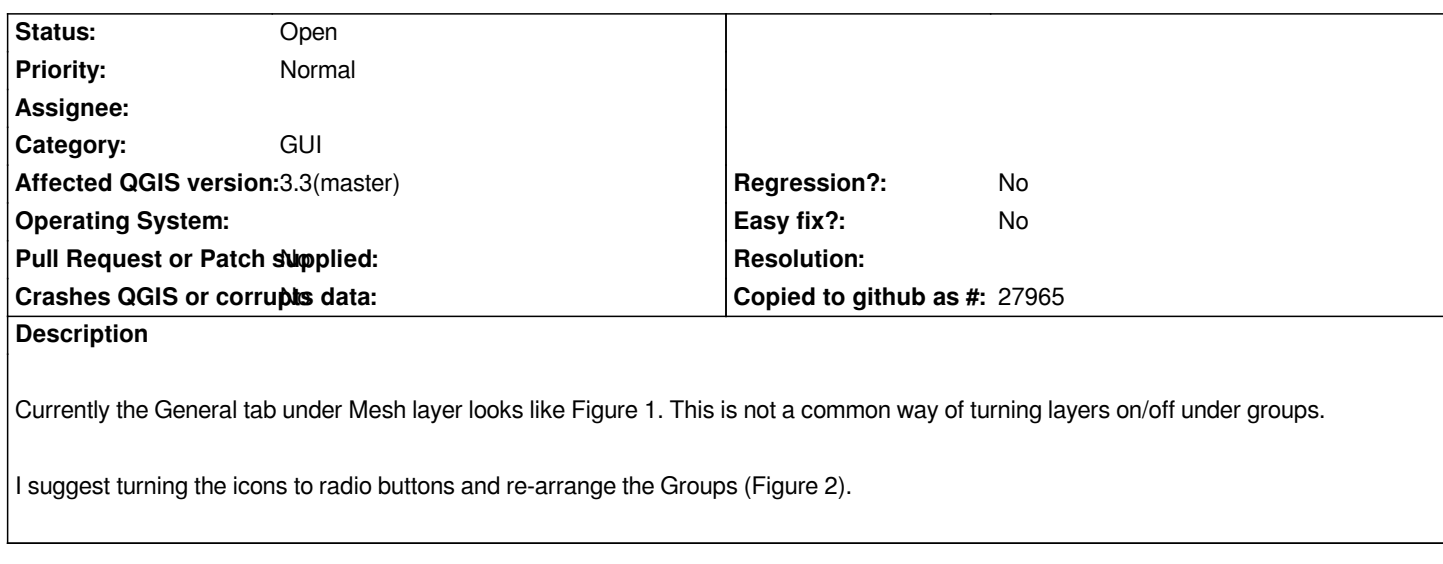

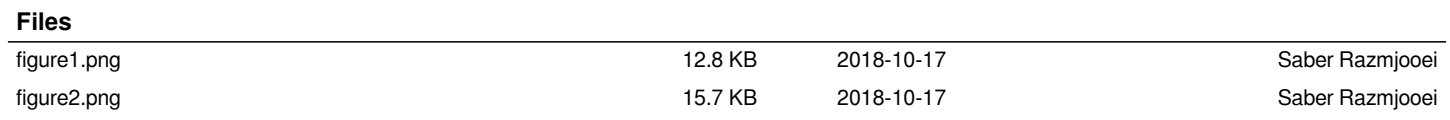